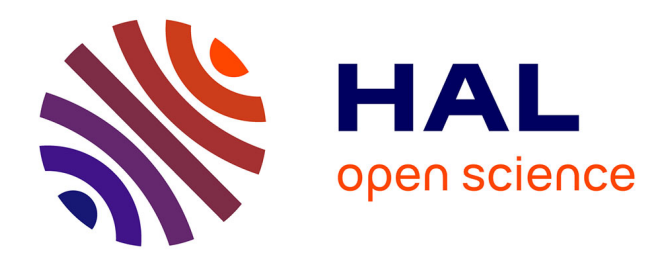

# **EyeSchool : Un dispositif d'aide à la scolarisation**

# Mathieu Muratet, Kevin Le Coz, Nathalie Louis, Joseph Colineau, Serge Ebersold, Patrice Renaud, Jawad Hajjam, Sylvie Erve

# **To cite this version:**

Mathieu Muratet, Kevin Le Coz, Nathalie Louis, Joseph Colineau, Serge Ebersold, et al.. EyeSchool : Un dispositif d'aide à la scolarisation. EIAH 2013, May 2013, Toulouse, France. pp.23-30. hal-01359774ff

# **HAL Id: hal-01359774 <https://hal.science/hal-01359774>**

Submitted on 4 Sep 2016

**HAL** is a multi-disciplinary open access archive for the deposit and dissemination of scientific research documents, whether they are published or not. The documents may come from teaching and research institutions in France or abroad, or from public or private research centers.

L'archive ouverte pluridisciplinaire **HAL**, est destinée au dépôt et à la diffusion de documents scientifiques de niveau recherche, publiés ou non, émanant des établissements d'enseignement et de recherche français ou étrangers, des laboratoires publics ou privés.

# **EyeSchool : Un dispositif d'aide à la scolarisation**

**Mathieu Muratet\*, Kevin Le Coz \*\*, Nathalie Louis\*\*, Joseph Colineau \*\*\*, Serge Ebersold\*, Patrice Renaud\*, Jawad Hajjam\*\*, Sylvie Erve\*\***

*\* INS HEA 58-60 Avenue des Landes 92150 Suresnes, France [mathieu.muratet, serge.ebersold, patrice.renaud]@inshea.fr \*\* CENTICH 51, rue du Vallon 49000 Angers, France [kevin.lecoz, nathalie.louis, jawad.hajjam, sylvie.erve]@centich.fr \*\*\* THALES Research and Technology Campus Polytechnique 1, Av Augustin Fresnel 91767 Palaiseau Cedex, France* joseph.colineau@thalesgroup.com

*RÉSUMÉ. Cet article présente le projet de recherche EyeSchool, un dispositif numérique nomade pour l'accès à la lecture, et la prise de note pour des personnes déficientes sensorielles (visuelles et/ou auditives) et élèves présentant des troubles spécifiques du langage (Dys) dans un parcours d'éducation et de formation professionnelle. Cette étude s'appuie sur l'analyse des dispositifs actuellement disponibles sur le marché pour proposer une solution innovante, nomade et modulable. L'usage et l'évaluation de ce type d'outil pose notamment question, c'est pourquoi nous présentons aussi dans cet article les expérimentations à venir et le protocole d'évaluation.*

*MOTS-CLÉS : e-Education, Innovation technologique, Déficience visuelle, Déficience auditive, TSL, Nomadisme.*

Environnements Informatiques pour l'Apprentissage Humain, Toulouse 2013

## **1. Introduction**

La publication et la mise en œuvre des textes d'application de la loi du 11 février 2005 [LOI 05] pour l'égalité des droits et des chances, la participation et la citoyenneté des personnes handicapées, ont contribué à dynamiser les recherches dans le domaine. Nous illustrons cette diversité en évoquant quelques travaux relatifs aux loisirs [REICHHART 11], au sport [COMPTE 10], au vieillissement [MADER et al. 12] ou à la scolarisation [GILLIG 06, BENOIT & SAGOT 08, EBERSOLD 12]. Les recherches dans le domaine de la scolarisation s'articulent autour de deux principes : l'accessibilité (accès à tout pour tous) et la compensation (mesures individuelles rétablissant l'égalité des droits et des chances). Le projet EyeSchool que nous présentons dans cet article est une contribution qui aborde la problématique de la scolarisation des élèves handicapés dans le cadre de la démarche de l'école inclusive. EyeSchool est un dispositif numérique nomade pour l'accès à la lecture, et la prise de note pour des personnes déficientes sensorielles (visuelles et/ou auditives) et élèves présentant des troubles spécifiques du langage (Dys) dans un parcours d'éducation et de formation professionnelle. C'est une solution qui se veut nomade, modulable et personnalisable en fonction de l'environnement de travail et des profils des différents apprenants.

Dans cet article, après avoir effectué un panorama des dispositifs disponibles pour les déficiences visuelles, auditives et les troubles spécifiques du langage, nous présenterons le projet EyeSchool et l'expérimentation de ce dispositif. Les objectifs attendus dans ce projet concernent : (1) l'aide à la lecture des élèves et étudiants déficients sensoriels et des élèves présentant des troubles spécifiques du langage et de l'apprentissage ; (2) l'accessibilité de l'ensemble des espaces d'enseignement de manière individuelle ou collective ; (3) l'ouverture des voies de formation en favorisant les conditions d'apprentissage, l'intégration et en optimisant les parcours.

### **2. Panorama des dispositifs disponibles**

#### *2.1. Pour les élèves déficients visuels*

La lecture d'un document (exercice, support de cours, énoncé de devoir) ou d'informations inscrites au tableau posent en règle générale problème pour l'élève déficient visuel. Les adaptations concernant l'élève malvoyant peuvent être : une adaptation de surface (document imprimé modifié pour une meilleure lisibilité, grossissement de caractères, amélioration des contrastes), une aide technique de grossissement avec : un téléagrandisseur ou une loupe ; une lecture du document numérique (ou numérisé) à l'aide d'un ordinateur avec ou sans logiciel d'agrandissement d'écran et d'amélioration des contrastes. Dans ce dernier cas, de multiples adaptations sont possibles : interface optimisée (modifiée et simplifiée), lisibilité du contenu à lire (formatage et/ou zoom de l'application), modification de l'aspect à l'aide d'un logiciel d'agrandissement.

Lorsque l'utilisation d'un ordinateur est envisageable le passage des documents au format numérique permet l'usage de logiciels d'agrandissement d'écran. Ces logiciels permettent à l'élève ou l'étudiant malvoyant de pouvoir visualiser sur l'écran de l'ordinateur un document dont l'affichage est adapté à la nature de la déficience visuelle de l'individu (effet de loupe, modification des couleurs, du contraste…). En complément des fonctionnalités graphiques, ces logiciels proposent souvent une restitution sonore des informations.

#### <span id="page-3-0"></span>*2.2. Pour les élèves déficients auditifs*

Concernant les élèves déficients auditifs, les aides proposées sont moins technologiques que pour les déficients visuels. En effet les solutions proposées dépendent du type de surdité (surdité de transmission ou de perception), du degré de la déficience (légère, moyenne, sévère ou profonde) et de l'âge auquel elle est apparue (enfants né sourd ou devenu sourd après avoir appris à parler). En fonction des différentes situations la compensation peut porter sur : une adaptation et amélioration des conditions d'audition ; une lecture labiale ; un appareillage ; une aide humaine à la communication (traduction par un interprète en Langue des Signes, adaptation par un interface, un preneur de notes, un codeur en Langage Parlé Complété...). Ces moyens de compensation demandent à l'élève une dissociation importante de son attention entre les écrits au tableau, le discours du professeur, l'éventuelle aide humaine à la communication.

Les sourds et les malentendants développent des stratégies visuelles qui peuvent être perturbées par l'environnement. L'éclairage, les signaux lumineux et l'organisation de l'espace (être face à ses interlocuteurs) sont très importants. Les bruits de fond sont très amplifiés par les prothèses auditives, ce qui diminue la compréhension de la parole, et sont une cause de fatigue, même dans le cas d'une surdité sévère. Une journée d'apprentissage en contexte scolaire peut être fatigante pour une personne malentendante qui devra faire plus d'efforts pour communiquer, et prêter plus d'attention à son environnement. Les principales aides et adaptations proviennent donc de l'organisation de l'espace, des circuits d'information et des circulations des espaces de parole.

# <span id="page-3-1"></span>*2.3. Pour les élèves avec des troubles spécifiques du langage (TSL)*

Dans un premier temps, une adaptation des documents papiers en version numérique permet aux élèves ayant des TSL de pouvoir visualiser les documents en personnalisant l'affichage en fonction de leur préférence (alternance ligne en gras / ligne normale, utilisation de couleurs contrastées). La configuration de l'interface des logiciels communément utilisés par l'élève est une seconde adaptation couramment utilisée (suppression des icônes ou menus inutiles pour l'élève, augmentation de la taille des icônes, apprentissage de l'utilisation du zoom). Les outils comme les correcteurs orthographiques et grammaticaux sont également très appréciés.

Dans un second temps, si ces premières adaptations sont insuffisantes, l'utilisation de logiciels adaptés est envisagée que ce soit au niveau visuel [MEDIALEXIE 13, ZOOMTEXT 13] ou auditif via l'utilisation de synthèses vocales.

#### *2.4. Synthèse*

Que ce soit pour les élèves déficients visuels, déficients auditifs ou ayant des TSL, suivre un enseignement en classe ordinaire leur impose une surcharge cognitive plus importante que pour les autres élèves de la classe. Cet investissement fatigue les élèves ce qui rend d'autant plus difficile le maintien de leur concentration tout au long de la journée. L'objectif du projet EyeSchool est donc de faciliter la prise de note et l'accès aux documents afin de favoriser l'inclusion de l'élève sans impacter le déroulement de l'enseignement.

#### **3. Description du dispositif EyeSchool**

Le dispositif EyeSchool est une amélioration d'un premier dispositif (PortaNum) issu de la collaboration de neuf salariés de l'entreprise THALES. Ce premier système était

principalement destiné à faciliter la vision de loin pour des personnes souffrant de déficience visuelle. Cette solution initiale se composait, d'un point de vue matériel, d'un ordinateur portable et d'une webcam ou caméra numérique et, d'un point de vue logiciel, du logiciel PortaNum [PORTANUM 13].

Dans le cadre du projet EyeSchool, le logiciel PortaNum a été conservé pour ses fonctionnalités relatives à la visualisation. Mais le dispositif a été largement rénové par l'ajout d'une fonctionnalité de numérisation de documents papiers via l'utilisation d'un scanner portable, et d'un ensemble logiciel OCR « reconnaissance optique de caractères » et TTS « Text To Speech » de lecture optique et synthèse vocale. La solution envisage aussi d'intégrer une barre de numérisation de tableau Mimio [MIMIO 13], ou un boitier d'interface pour Tableau Numérique Interactif (TNI).

# <span id="page-4-0"></span>*3.1. Configurations envisagées*

Selon le contexte d'utilisation prévu, et le degré de déficience visuelle, auditive ou cognitive, tout ou partie de cette solution peut être mis en œuvre.

- **Configuration 1 :** Cette configuration répond au besoin de visualisation du tableau. Elle nécessite que l'élève se place au premier rang. L'élève équipé d'un ordinateur portable, du logiciel PortaNum et d'une webcam haute résolution pourra zoomer, visualiser le tableau dans des conditions de confort visuel améliorées (inversion de contraste, fausses couleurs …) et prendre à la volée une copie du tableau.
- **Configuration 2 :** La solution précédente sera complétée par un scanner portable. Dans cette solution légère, on pourra scanner le document pour le consulter comme une image modifiable (zoom, contrastes…). On pourra également utiliser l'OCR livré avec le scanner. Cette solution, PC + PortaNum + Webcam + scanner, convient pour les élèves et collégiens qui doivent travailler à partir d'un tableau traditionnel, et de documents papier fournis par l'enseignant. L'utilisation de l'OCR peut être complétée au besoin par l'utilisation d'un logiciel de TTS pour une vocalisation du texte reconnu.
- **Configuration 3 :** Elle est identique à la configuration 2 mais lorsque l'élève ne peut pas s'installer au premier rang, la prise de vue du tableau à l'aide d'une webcam ne convient plus. Dans ce cas de figure, l'alternative consiste à s'interfacer au TNI s'il est disponible dans la classe ou utiliser la barre de capture Mimio de manière à ce que les informations écrites par l'enseignant ou d'autres élèves au tableau soient envoyées numériquement et visualisables via PortaNum sur l'ordinateur de l'élève sans perte d'information.

Facilement transportable dans un cartable, utilisable en milieu scolaire ordinaire, cette solution nomade est une aide technique pour l'élève, l'enseignant, l'auxiliaire de vie scolaire s'il y a lieu et les parents.

#### *3.2. Déficiences et troubles visés*

Le système EyeSchool a été initialement conçu pour les personnes déficientes visuelles. Cependant nous émettons l'hypothèse que ce dispositif peut être élargi aux personnes déficientes auditives ou ayant des troubles spécifiques du langage.

#### *3.2.1. Intérêt de EyeSchool pour les déficients auditifs*

Comme nous l'avons présenté dans la section [2.2,](#page-3-0) une journée d'apprentissage peut être fatigante pour une personne malentendante. La solution EyeSchool pourrait être un support d'accessibilité à un élève ou un étudiant ayant une déficience auditive à plusieurs niveaux :

- Quand l'usager bénéficie de la présence d'un interprète en langue des signes française, d'un codeur en Langue Parlée complétée ou d'une interface de communication, la solution permettrait de capter les notes au tableau sans avoir à les prendre et de ce fait de suivre plus aisément la traduction. Dans certain cas, la solution pourrait compenser l'absence d'aide humaine à la communication (hypothèse à vérifier).
- Enfin pour un élève malentendant appareillé ou non il est très difficile d'écouter un cours et de prendre des notes simultanément.

### *3.2.2. Intérêt de EyeSchool pour les troubles spécifiques du langage*

Aux solutions et outils aujourd'hui utilisés par les élèves avec TSL décrits dans la section [2.3,](#page-3-1) la solution EyeSchool permettrait de bénéficier de fonctions utilisables dans la classe ou à la maison qui permettraient de faciliter :

- la prise de note grâce à la webcam (saisie d'un graphique, d'une trace écrite au tableau,  $\ldots$ );
- le travail personnel grâce à la synthèse vocale qui permet d'accéder à la compréhension plus rapidement sans l'effort du déchiffrage ;
- le traitement informatique des documents papiers pour lire, écrire, transformer.

La solution permettra dans sa présentation finale de pouvoir écrire et intégrer des images dans un document (avec un traitement de texte), de pouvoir prendre une photo zoomée et de pouvoir écrire sur un document photographié.

#### *3.3. Synthèse*

La solution présente plusieurs atouts au regard des produits et services existants sur le marché. Elle est basée sur le logiciel PortaNum distribué gratuitement et ses composantes matérielles sont des périphériques ordinaires (ordinateur portable, webcam, scanner, barre de capture numérique…).

Cette solution a donc pour objectif de (1) compenser la perte d'autonomie générée par la déficience sensorielle ou les TSL grâce à l'accessibilité à la lecture et à la prise de note, (2) renforcer les habiletés des personnes concernées, (3) optimiser les apprentissages en milieu varié, (4) permettre à l'environnement de se focaliser efficacement autour de l'apprenant sans faire à sa place, (5) rendre accessible l'environnement et (6) mobiliser l'enseignant.

#### **4. Positionnement scientifique et premiers résultats**

Ce dispositif encore « prototype » a, dans sa version initiale, déjà bénéficié d'une expérimentation à petite échelle. Cette expérimentation, en situation réelle d'usage, a porté sur une cohorte de 25 élèves déficients auditifs, visuels ou présentant des troubles spécifiques du langage ou de l'apprentissage (DYS). Les premiers résultats valident la valeur ajoutée du dispositif et précisent les points d'améliorations en termes de mobilité, d'interopérabilité et d'évolutivité.

# *4.1. Retour d'expérience*

# *4.1.1. Pour les élèves Dysphasiques*

- **Modalités d'utilisation** : La webcam peut **faciliter la prise de notes** (saisie d'une figure géométrique, d'une trace écrite au tableau, …), surtout pour les collégiens. La fonction **OCR + TTS** est utilisée en travail personnel essentiellement, en particulier en **mémorisation par l'écoute** (peu d'utilisation de la synthèse vocale en classe). Le scanner a été relativement peu utilisé en classe (il augmente l'encombrement du dispositif sur le bureau).
- **Accueil par les professeurs, les camarades :** Les professeurs interrogés ont perçu positivement l'utilisation d'EyeSchool, ils n'ont pas eu à adapter particulièrement leur enseignement. La question de la prise d'image en classe a tout de même été soulevée. Globalement les camarades ont réagi positivement.
- **Transport du matériel** : Le PC portable doit impérativement être léger. L'utilisation d'une **tablette tactile** a été évoquée.
- **Installation du matériel** : Le PC portable doit disposer d'une bonne autonomie de batterie, 4 heures minimum, (des élèves ont dû changer de place pour se trouver près d'une prise). Le positionnement de l'élève dans la classe est primordial car la qualité de l'image prise par la webcam peut être altérée si l'élève n'est pas centré par rapport au tableau ou si les conditions d'éclairage ne sont pas favorables. Le recours au **TNI** ou à une **barre de capture de type Mimio** pourrait permettre d'éviter les écueils de la webcam.
- **Fonctions à envisager** : Il serait intéressant de disposer d'un module de **saisie vocale** (saisie du discours du professeur/de l'élève). Certains élèves ont estimé que le logiciel Sono-Lite (OCR inclus dans le dispositif EyeSchool) est difficile à utiliser puisque non conçu à la base pour des élèves Dys. Une version ou un **paramétrage spécifique du logiciel** pourrait être envisagé pour mieux correspondre aux besoins des élèves Dys
- **Présence d'un(e) AVS** : L'outil est plutôt **complémentaire** à l'intervention de ces professionnels. Dans le cas où l'outil fonctionnerait parfaitement et ou l'élève maîtriserait son utilisation, il serait peut-être **envisageable de diminuer le temps d'AVS**.

#### *4.1.2. Pour les élèves déficients visuels*

Du point de vue du transport du matériel, les déficients visuels n'expriment pas de difficultés particulières. En revanche, sa mise en route en classe peut retarder l'élève en début de cours.

Concernant l'image de la webcam, elle n'est pas toujours exploitable (éclairage, position dans la classe, ajustement de la webcam, définition…) : le TBI semble être une alternative intéressante mais son utilisation en classe est encore très ponctuelle.

Le scanner, quant à lui, donne une bonne qualité d'image même en grossissement, il a été utilisé par 8 élèves sur 9. En revanche, les élèves déplorent l'impossibilité de scanner un livre.

Enfin Sono-Lite a été relativement peu utilisé (3 élèves sur 9) et jamais en classe.

#### *4.1.3. Pour les élèves déficients auditifs*

Les premiers résultats de l'évaluation d'EyeSchool auprès de 2 jeunes déficients auditifs ne sont pas concluants. Ils questionnent les pré-requis à l'usage, la nécessité d'un accompagnement à la prise en main et la nécessité de sensibiliser les acteurs à l'usage de cette solution.

#### *4.2. Poursuite des travaux*

Pour compléter ces premiers travaux, nous mettons en place une expérimentation à grande échelle, dans le cadre des « Investissements d'Avenir, **développement de** l'Economie Numérique », appel à projets « SERVICES NUMERIQUES INNOVANTS POUR L'e-EDUCATION ». Les partenaires investis dans cette expérimentation sont, l'INS HEA, le CENTICH, THALES mission insertion et la société Synerlog.

L'objectif est cette fois ci d'atteindre une cohorte de 500 bénéficiaires à terme, dont une centaine d'enseignants et 400 élèves en classe primaire, collège et lycée dans quatre régions françaises (Ile-de-France, PACA, Midi-Pyrénées et Pays de la Loire). Lors de cette expérimentation nous évaluerons notre hypothèse de recherche qui consiste à supposer que le dispositif EyeSchool favorise la scolarisation des élèves déficients visuels, auditifs ou ayant des troubles spécifiques du langage. Dans ce cadre nos questions de recherche sont les suivantes :

- La solution est-elle adaptée aux préoccupations de la communauté éducative en termes de ressources numériques pour la classe ?
- La solution permet-elle aux élèves en situation de handicap d'améliorer leur accompagnement éducatif (orientation, assistance, aide), de lutter contre l'illettrisme et de réduire la difficulté scolaire ?

Pour aborder ces questions, le démonstrateur sera évalué dans l'ensemble des configurations définies dans la section [3.1.](#page-4-0) L'expérimentation envisagée suivra le protocole TICEVAL, référentiel d'évaluation orienté usages. Les critères évalués se réfèrent à, l'**usage** de l'outil EyeSchool, à la **technologie** employée, à son **impact sur l'organisation**, à son **impact sociétal** et au **modèle économique** adopté. Les notions d'**éthique** et de **risques** sont intégrées aux différents indicateurs d'évaluation. TICEVAL est basée sur la grille GEMSA développée dans le cadre d'un financement de la Fondation Telecom lors du projet « Écosystème de santé : simulation et évaluation », Télécom Bretagne et le CGIET, Conseil général de l'industrie, de l'énergie et des technologies ont proposé un outil d'évaluation des projets en TIC santé autonomie [GEMSA 13].

#### **5. Conclusion et perspective**

Dans cet article nous avons présenté le dispositif EyeSchool, un dispositif numérique nomade pour l'accès à la lecture, l'écriture et la prise de note pour des personnes déficientes sensorielles (visuelles et/ou auditives) et élèves présentant des troubles spécifiques du langage (Dys) dans un parcours d'éducation et de formation professionnelle. Nous avons étudié d'un point de vue théorique l'intérêt de ce dispositif vis-à-vis des handicaps visés et nous proposons de réaliser une expérimentation à grande échelle afin d'évaluer le dispositif.

Les travaux à venir vont donc consister à mener cette expérimentation, à réaliser des observations conformément au protocole TICEVAL et à analyser les données en vue de répondre aux questions posées dans cet article. D'un point de vue technique une réflexion

sera menée tout au long du projet pour continuer à faire évoluer le dispositif en étudiant par exemple la portabilité du système sur des terminaux mobiles de type tablette.

## **Remerciements**

Les auteurs tiennent à remercier les institutions partenaires (CENTICH, THALES, INS HEA et SYNERLOG) de ce projet pour leur investissement et leur soutien.

# **6. Bibliographie**

- [BENOIT & SAGOT 08] Benoit, H., Sagot, J., « L'apport des aides techniques à la scolarisation des élèves handicapés », *La nouvelle revue de l'adaptation et de la scolarisation,* n° 43, 3ème trimestre 2008, INS HEA, Suresnes, p. 19-26.
- [COMPTE 10] Compte, R., « Sport et handicap dans notre société : un défi à l'épreuve du social », *Empan*, vol. 3, n<sup>o</sup> 79, ERES, Toulouse, 2010, p. 13-21.
- [EBERSOLD 12] Ebersold, S., *Les transitions vers l'enseignement tertiaire et l'emploi pour les jeunes handicapés*, Politiques d'éducation et de formation, Éditions OCDE, 2012.
- [GILLIG 06] Gillig, J.-M., *Intégrer l'enfant handicapé à l'école*, Dunod, Paris, 3ème édition (2006).
- [LOI 05] Loi pour l'égalité des droits et des chances, la participation et la citoyenneté des personnes handicapées, loi n<sup>o</sup> 2005-102, JO n<sup>o</sup> 36 du 12 février 2005 page 2353.
- [MADER et al. 12] Mader, S., Dupire, J., Guardiola, E., Natkin, S., « Conception de jeux thérapeutiques pour séniors : l'exemple du village aux oiseaux », *Actes du 7ème congrès sur les aides techniques pour les personnes handicapées, Handicap 2012*, Paris, 13-15 juin 2012, p. 21- 26.
- [REICHHART 11] Reichhart, F., *Tourisme et handicap : Le tourisme adapté ou les loisirs touristiques des personnes déficientes*, Harmattan, Paris, 2011.

# **7. Références sur le WEB.**

[GEMSA 13] Projet Gemsa, http://recherche.telecom-bretagne.eu/gemsa, accédé le 19 mars 2013.

[MEDIALEXIE 13] Médialexie, http://www.medialexie.com/, accédé le 19 mars 2013.

[MIMIO 13] Mimio, http://www.cinqro.fr/, accede le 19 mars 2013.

[PORTANUM 13] PortaNum, http://www.portanum.com/, accédé le 19 mars 2013.

[ZOOMTEXT 13] ZoomText, http://www.aisquared.com/zoomtext, accédé le 19 mars 2013.